# <span id="page-0-0"></span>Exercice type bac BDD correction

Christophe Viroulaud

Terminale - NSI

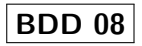

### 1 SELECT salle, marque\_ordi FROM Ordinateur;

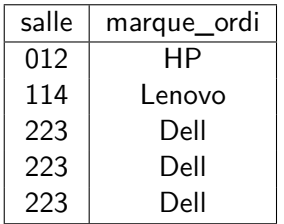

## 1 SELECT nom\_ordi, salle FROM Ordinateur WHERE video = true;

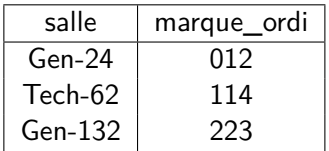

## 1 SELECT \* FROM Ordinateur WHERE annee >= 2017 ORDER BY annee;

## **Remarque**

Les 3 lignes peuvent sortir dans un ordre aléatoire ici car l'année est 2019 pour chacune. On peut ajouter un deuxième attribut de tri.

L'attribut **salle** ne respecte pas la contrainte d'entité : plusieurs entités (n-uplets) possèdent le même numéro de salle.

Imprimante(nom\_imprimante : **String**, nom\_ordi : **String**, marque\_imp : **String**, modele\_imp : **String**, salle : **Int**)

# **À retenir**

Une clé étrangère référence une clé primaire d'une autre table.

#### 1 INSERT INTO Videoprojecteur VALUES 2 (315, "NEC", "ME402X", false);

## **Remarque**

Le type **boolean** ne fait pas partie de la spécification du langage SQL. Tous les SGBD ne l'implémentent pas nécessairement.

- <span id="page-7-0"></span>1 SELECT nom ordi, marque video, Videoprojecteur.salle
- 2 FROM Ordinateur
- 3 JOIN Videoprojecteur ON Ordinateur.salle = Videoprojecteur.salle

```
4 WHERE tni = true;
```
Code  $1 -$  Avec jointure

## **Remarques**

- $\blacktriangleright$  Il faut préciser la table pour les attributs dont le nom se retrouve dans les 2 relations.
- $\triangleright$  On récupère des informations des 2 tables : il faut faire une jointure.